## **command - upperCase**

Uppercase the selected English text.

## **Parameters:**

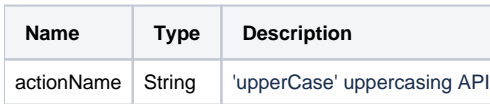

## **Example:**

editor.execCommand('upperCase');